### **NPRG030 Programování I**

**RNDr. Tomáš Holan, Ph.D. RNDr. Martin Pergel, Ph.D. Malá Strana, 4.patro, dveře 404 http://ksvi.mff.cuni.cz/~holan/ http://kam.mff.cuni.cz/~perm [Tomas.Holan@mff.cuni.cz](mailto:Tomas.Holan@mff.cuni.cz) perm@kam.mff.cuni.cz**

### **NPRG030 Programování I**

- **V ZS není zkouška, jen zápočet**
- **zkouška v LS NPRG031 Programování II**
- **podmínky zápočtu určuje cvičící, ale obecně**
	- o**aktivní účast** o**domácí úkoly** o**zápočtový test** o**zápočtový program**
- **zvláštní cvičení Martin Mareš**

## **Programování je…**

- **způsob, jak ovládat počítač**
- **umění řešit úlohy**
	- **(a počítač nám v tom může pomoci)**
- **umění/schopnost/dovednost psát programy**

#### **? co je to program ?**

**předpis, podle kterého počítač může provádět výpočet nějakého algoritmu**

#### **? co je to algoritmus ?**

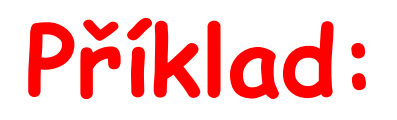

#### **Algoritmus na sečtení dvou čísel zapsaných v desítkové soustavě.**

- 1. Desítkové zápisy čísel umístíme pod sebe tak, aby jejich pravé okraje byly zarovnány
- 2. Delší z čísel doplníme zleva jednou nulou
- 3. Kratší z čísel doplníme zleva tolika nulami, aby byla obě čísla stejně dlouhá
- 4. Postupujeme zprava a ke každé dvojici číslic určíme číslici výsledku. Přitom tato číslice nezáleží jen na této dvojici, ale i na stavu výpočtu
- · Stavy jsou dva: "s přenosem" a "bez přenosu"
- na začátku je stav "bez přenosu"
- výsledné číslice a stav lze určit například z tabulek:

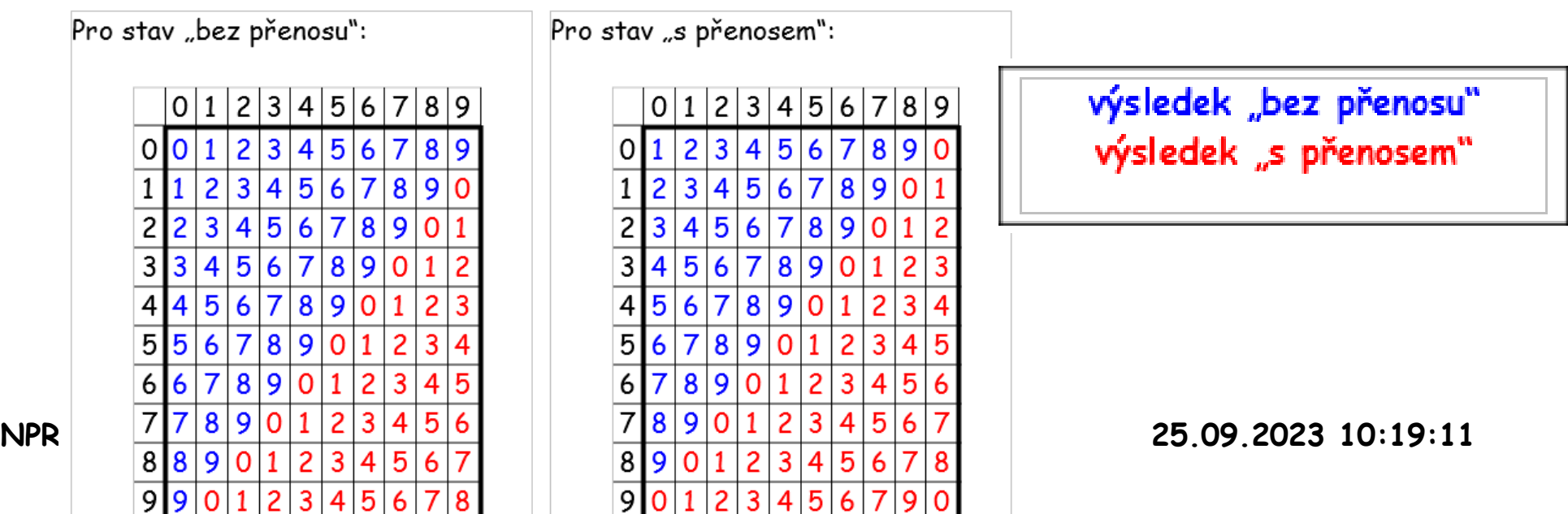

**!!! !!! !!! !!! !!! !!! !!! !!! !!! !!! !!! !!! ALGORITMUS NENÍ "vysvětlit něco, co známe, někomu, kdo to taky zná" !!! !!! !!! !!! !!! !!! !!! !!! !!! !!! !!! !!!** 

**NPRG030 Programování I, 2023/24 [1] 5 / 38 25.09.2023 10:19:11**

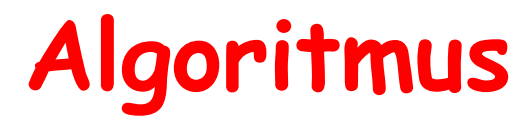

**Posloupnost konečného počtu elementárních kroků vedoucí k vyřešení daného typu úloh /Encyklopedický slovník/**

**Charakteristické vlastnosti:**

- **hromadnost** (vstupní data, výstupní data)...daného typu úloh...
- **výsledek lze získat zcela mechanicky**...elementárních kroků...
- **konečnost**...konečného počtu...

### **Více o algoritmech: NPRG062 Algoritmizace**

## **Programovací jazyk**

- **Algoritmy potřebujeme zapisovat**
- **Přirozený jazyk se na to nehodí**
- **(NENÍ to jazyk "aby mu rozuměly počítače"! Programy nepíšeme pro počítač, ale pro lidi. )**
	- **=> programovací jazyky (mnoho a stále nové)**
	- **=> "zdrojový kód"**

## **NPRG030: jazyk Python NPRG031: jazyk C#**

**NPRG030 Programování I, 2023/24 [1] 7 / 38 25.09.2023 10:19:11**

### **Překladač, interpret… aneb nástroje**

**Překladač**

**Přečte program zapsaný v programovacím jazyku a vytvoří spustitelný program (.EXE) (=překlad). U toho zkontroluje (syntaktickou) správnost/chybnost. Pascal, C, C#, Java…**

#### **Interpret**

**Čte program zapsaný v programovacím jazyku a hned ho provádí.**

**Basic, JavaScript, PHP, Python…**

**…a různé mezi-články**

### **Chyby (budeme o nich mluvit podrobněji někdy jindy)**

- **syntaktické**
	- **zapsaný text není správný program podle pravidel jazyka**
- **běhové (někdy označované jako výjimky) provádění nepřípustných operací**
- **sémantické**

**program počítá, ale neskončí nebo vydá nesprávný výsledek**

### **Odstraňování chyb = ladění (debugging)**

**NPRG030 Programování I, 2023/24 [1] 9 / 38 25.09.2023 10:19:11**

### **Jazyk Python**

- **[1991,](https://cs.wikipedia.org/wiki/1991) [Guido van Rossum](https://cs.wikipedia.org/wiki/Guido_van_Rossum)**
- **open source**
- **funguje na různých OS**
- **vzájemně nekompatibilní verse 2 a verse 3**
- **prostředí IDLE = součást instalace**

### **Literatura**

**Think Python: How to Think Like a Computer Scientist by Allen B. Downey <http://greenteapress.com/thinkpython2/thinkpython2.pdf> česky:**

**[http://howto.py.cz](http://howto.py.cz/)**

**How to Think Like a Computer Scientist Learning with Python by Peter Wentworth, Jeffrey Elkner, Allen B. Downey, and Chris Meyers <http://openbookproject.net/thinkcs/python/english3e/> ...existuje více verzí téže knihy !**

**NPRG030 Programování I, 2023/24 [1] 11 / 38 25.09.2023 10:19:11**

### **Dive Into Python 3**

**by Mark Pilgrim**

**<https://diveinto.org/python3/table-of-contents.html>**

**česky: Ponořme se do Pythonu 3 by Mark Pilgrim <http://diveintopython3.py.cz/index.html> ... občas nefunguje!**

**[https://knihy.nic.cz/files/edice/python\\_3.pdf](https://knihy.nic.cz/files/edice/python_3.pdf)**

### **Co použít / nainstalovat**

### **Python [www.python.org](http://www.python.org/)**

### **Verze**

**různé verze jazyka drobné rozdíly vzájemně my budeme používat Python 3 ! (tj. verze 3.xx)**

# **Pojďme programovat !**

**NPRG030 Programování I, 2023/24 [1] 14 / 38 25.09.2023 10:19:11**

**Základní prvky programovacího jazyka výstup vypsat, co jsme vypočítali**

### **dosazení**

**zapamatovat si nějakou hodnotu proměnná**

### **vstup přečíst zadání od uživatele**

## **Řízení běhu programu**

**= rozhodování, který příkaz se teď bude provádět.**

**Možnosti:**

- **příkaz skoku**
	- **mění pořadí provádění příkazů**
- **strukturované programování vytváří/skládá složitější příkazy z jednodušších**

### **Strukturované programování**

### **Podmíněný příkaz**

**if podmínka: příkaz příkaz elif podmínka: příkaz příkaz else: příkaz příkaz**

### **Strukturované programování**

## **Příkaz cyklu**

**while podmínka:**

**příkaz příkaz**

**Které všechny příkazy se provádí, když (ne)platí podmínka a co vše se bude opakovat… určuje odsazení.**

**Odsazení: buďto znak tabulátor NEBO mezery. Problém: Vypadá stejně! Zdroj chyb!**

 **(jiné jazyky používají begin…end, {…} apod.)**

**NPRG030 Programování I, 2023/24 [1] 18 / 38 25.09.2023 10:19:11**

### **Jednoduché příklady…**

**NPRG030 Programování I, 2023/24 [1] 19 / 38 25.09.2023 10:19:11**

### **Co by taky šlo v Pythonu…**

```
import urllib.request
import matplotlib.pyplot as plt
POCET = 30
staty = ["Czechia", "Austria", "Slovakia", "Germany", "Poland", "Zimbabwe"]
with urllib.request.urlopen('https://raw.githubusercontent.com/owid/covid-19-data/
master/public/data/jhu/weekly_cases_per_million.csv') as response:
   data = response.read() .decode('utf-8") .split('\\n")dny = [line.split(',') for line in data if len(line)>10]
datumy = [d[0] for d in dny[-POCET:]]
for stat in staty:
     index = dny[0].index(stat)
     plt.plot( datumy, [0 if d[index]=="" else float(d[index]) for d in dny[-
POCET:]] )
plt.legend(staty)
plt.xticks(rotation=90)
plt.tight_layout()
\n  <i>plt.show()</i>\n
```
### **Jenomže to používá cizí funkce…**

- **Nevyužívat to, co už někdo vytvořil …je hloupost.**
- **Využívat cokoliv, co už někdo vytvořil …je hloupost.**

## **VYNALÉZAČI KOLA**

**(nikomu nevěřím, všechno si píšu sám…)**

### **versus LEPIČI A KNIHOVNÁŘI**

**(podívej, co jsem dnes našel na Internetu…)**

#### **Potřebujeme rozumný kompromis… LeftPad…**

**NPRG030 Programování I, 2023/24 [1] 21 / 38 25.09.2023 10:19:11**

# **HODNOTY a PROMĚNNÉ**

**NPRG030 Programování I, 2023/24 [1] 22 / 38 25.09.2023 10:19:11**

### **Hodnoty**

- **hodnoty vstupují, vypočítávají se, ukládají do proměnných a tisknou**
- **mohou být různých typů… (dále)**

**>>> type(7) <class 'int'> >>> type(7/2) <class 'float'>**

**>>> type("ahoj") <class 'str'>**

## **Čísla v algoritmech a programech**

**10<sup>26</sup> Poloměr vesmíru 3944 studujících studentů MFF UK 3.142857... Ludolfovo číslo 10<sup>16</sup>stáří vesmíru v sekundách !!! to budeme potřebovat !!! 3 délka bakalářského studia na MFF UK v letech 36524 délka života stoletého člověka (ve dnech) (!)**

**…**

## **Čísla v algoritmech a programech**

**=> pracujeme se dvěma\*) typy čísel:**

### **CELÁ**

**malý omezený rozsah (v Pythonu 3 NEOMEZENÝ!) přesné hodnoty**

#### **DESETINNÁ**

**------------------**

**velký rozsah přibližné hodnoty neumíme reprezentovat všechny hodnoty**

**\*) ještě komplexní (1+3j)\*(1-3j) == (10+0j)**

**NPRG030 Programování I, 2023/24 [1] 25 / 38 25.09.2023 10:19:11**

## **Typ int**

**neomezený rozsah!**

### **OPERÁTORY**

- **+ sčítání**
- **- odčítání**
- **\* násobení**
- **// celočíselné dělení (zaokrouhluje dolů, i pro čísla<0)**
- **% zbytek po dělení (periodický: -1 % 7 = 6)**
- **/ dělení s výsledkem typu float**
- **\*\* umocňování**
- **== , !=, < , > , <= , >= porovnávání**

## **Priorita operátorů**

- **1. umocňování**
- **2. násobení, dělení, zbytek**
- **3. sčítání, odečítání**
- **4. relační operátory**
- **V případě stejné priority odleva.**

## **Typ float**

**HODNOTY Racionální čísla, jen konečná množina, výsledek je jen APROXIMACE správného výsledku. VÝSLEDNÉ CHYBY záleží na reprezentaci čísel na řešené úloze na zvoleném algoritmu.**

#### **>>> 49\*(1/49) 0.9999999999999999**

**Odhadem velikosti chyb se zabývá NUMERICKÁ MATEMATIKA.**

## **POZOR! POZOR! POZOR! POZOR! V paměti je jiná reprezentace než desítkový zápis**

**=>** 

## **při vstupu a výstupu dochází k zaokrouhlování! POZOR! POZOR! POZOR! POZOR!**

### **Poučení**

## **Testovat reálná čísla (vypočtená nebo načtená) na rovnost nemusí mít dobrý smysl !**

## **Místo toho: abs( koruny1-koruny2 ) < Epsilon**

**NPRG030 Programování I, 2023/24 [1] 30 / 38 25.09.2023 10:19:11**

**Typ float – zápis konstant HODNOTY desetinná tečka a nepovinně číslice za ní nepovinně exponent ve tvaru E<int> SEMILOGARITMICKÝ TVAR**

**0.3768 -326.21 1234. 0.03E-4 -10.583E60**

### **Funkce (pro int i float)**

- **int( x )** zahodí desetinnou část (takže pro záporná čísla zvětšuje!)
	- **abs( x )** absolutní hodnota
	- **min( x1, x2… )** minimum
- **max( x1, x2… )** maximum  **…a další.**
- 

### **Funkce (pro int i float)**

**Ještě další funkce jsou v modulu math (o modulech později), například** 

**>>> import math >>> math.factorial(69) 171122452428141311372468338881272839092270544 893520369393648040923257279754140647424000000 000000000**

**Typ float - operace**

**...jako u typu int**

 **celočíselné dělení (zaokrouhluje dolů, i pro čísla<0), ale když je některý operátor typu float, je výsledek také typu float**

### **Proměnné**

**proměnná slouží k pojmenování hodnoty, nemá svůj typ, lze do ní uložit hodnotu jakéhokoliv typu !**

> $\Rightarrow$  a = 2\*7 >>> type(a) <class 'int'>

 $\gg$  a =7/2 >>> type(a) <class 'float'>

### **Proměnné**

(Na rozdíl od jiných jazyků:) **proměnná NENÍ místo v paměti (jako skříňka nebo háček v šatně)** ale pouze jméno ("odkaz") **(jako lísteček, který šatnářka přicvakne na batoh).**

### **Proměnné (důsledek)**

**Dvě proměnné mohou odkazovat na stejná data… (později).**

**a pokud je skrze jednu proměnnou změníme, mohou se změnit i ve druhé proměnné mutable x immutable typy** identity-operator "is"

### **Příklady (nebo LeftPad…)**

**NPRG030 Programování I, 2023/24 [1] 38 / 38 25.09.2023 10:19:11**